Herramientas de simulación

**Curso Académico: ( 2019 / 2020 ) Fecha de revisión: 29-04-2019**

**Departamento asignado a la asignatura: Departamento de Tecnología Electrónica, Masters interuniversitarios**

**Coordinador/a: SANCHEZ MONTERO, DAVID RICARDO**

**Tipo: Obligatoria Créditos ECTS : 3.0**

**Curso : 1 Cuatrimestre : 1**

## MATERIAS QUE SE RECOMIENDA HABER SUPERADO

No son necesarios conocimientos previos de las herramientas de simulación que serán desarrolladas durante el curso, si bien un cierto conocimiento de Matlab y LabView es recomendable.

## COMPETENCIAS QUE ADQUIERE EL ESTUDIANTE Y RESULTADOS DEL APRENDIZAJE.

- Ser capaz de aplicar los conocimientos adquiridos y su capacidad de resolución de problemas en entornos nuevos o poco conocidos dentro de contextos más amplios (o multidisciplinares) relacionados con su área de estudio.

- Ser capaz de integrar conocimientos y enfrentarse a la complejidad de formular juicios a partir de una información que, siendo incompleta o limitada, incluya reflexiones sobre las responsabilidades sociales y éticas vinculadas a la aplicación de sus conocimientos y juicios.

- Poseer habilidades de aprendizaje que permitan continuar estudiando de un modo que habrá de ser en gran medida autodirigido o autónomo.

- Capacidad para comprender contenidos técnicos, elaborar documentos, planes y proyectos de trabajo en lengua inglesa.

- Capacidad para adoptar soluciones creativas que satisfagan adecuadamente las necesidades planteadas.

- Capacidad para liderar y trabajar en equipo integrando enfoques multidisciplinares, organizando y planificando su propio trabajo.

- Capacidad de aplicar el método científico como herramienta de trabajo fundamental tanto en el campo profesional como en el de investigación, gestionando las fuentes de información.

- Identificar los distintos bloques presentes en un sistema donde la fotónica desempeñe un papel esencial, las especificidades de su diseño, posibles subsistemas a utilizar, su integración y su verificación final.

- Manejo de herramientas que ayuden al diseño de dispositivos y sistemas fotónicos.

- Manejo de herramientas de simulación en el ámbito de la fotónica para desarrollar/analizar/diseñar diferentes dispositivos y sistemas, con aplicación en comunicaciones, aviónica, automoción, sector energético y en infraestructuras civiles.

- Capacidad de diseñar dispositivos fotónicos, tanto pasivos como activos, y evaluar sus prestaciones.

- Capacidad de analizar y diseñar sistemas fotónicos para aplicaciones en comunicaciones y sensado.

- Capacidad para verificar mediante simulación el cumplimiento de las especificaciones requeridas a un nuevo dispositivo o sistema fotónico tras su implementación.

A la superación de esta materia los estudiantes deberán ser capaces de:

-Manejar las herramientas de simulación básica en diferentes aplicaciones fotónicas.

- Diseñar y desarrollar un sistema fotónico completo usando los bloques y tecnologías estudiados en el máster tanto de componentes activos, como pasivos y en aplicaciones con interacción luz-materia.

- Diseñar y desarrollar un conjunto de pruebas de simulación para evaluar el funcionamiento de un sistema fotónico.

- Aplicar sus conocimientos en el ámbito de ingeniería fotónica, a nivel de sistema o a nivel de componente, en un entorno real y práctico.

- Participar en un equipo de trabajo técnico multidisciplinar en el ámbito de ingeniería fotónica, con capacidad de reaccionar a las dificultades técnicas y operativas en el marco de desarrollo de un proyecto tecnológico.

· Documentar convenientemente el proyecto desarrollado y defenderlo ante terceros.

## DESCRIPCIÓN DE CONTENIDOS: PROGRAMA

Se realizará una oferta de al menos 5 herramientas de simulación, entre las que el alumno elegirá 3. Se trabajará de forma individual o en grupos para familiarizarse con cada herramienta.

1.PLATAFORMA COMSOL (UNIVERSIDAD DE ALCALÁ - UAH)

- 1.1 Introducción.
- 1.2 Diseño geométrico.
- 1.3. Elección de materiales.
- 1.4. Elección de módulos físicos del sistema.
- 1.5. Ajustes de condiciones de contorno e iniciales.
- 1.6. Ajustes del estudio físico.
- 1.7 Computación y visualización de los resultados.

# 2. MATLAB APLICADO A SISTEMAS Y EQUIPOS FOTÓNICOS (UNIVERSIDAD DE ALCALÁ - UAH)

- 2.1 Introducción.
- 2.2 Definición y operación con funciones.
- 2.3 Ajuste y optimización de datos.
- 2.4 Ejemplos de aplicación a sistemas fotónicos reales.

## 3. PLATAFORMA OPTIWAVE: OPTIPERFORMER (UNIVERSIDAD POLITÉCNICA DE MADRID - UPM)

- 3.1 Introducción a la interfaz de usuario OptiPerformerUser.
- 3.2 Simulación de fuentes y receptores ópticos.
- 3.3 Simulación of moduladores ópticos, fibras y amplificadores.
- 3.4 Simulación de sistemas ópticos simples monocanal.
- 3.5 Simulación de sistemas ópticos complejos y resultados de simulación.

4. LABVIEW APLICADO A SISTEMAS Y EQUIPOS FOTÓNICOS (UNIVERSIDAD POLITÉCNICA DE MADRID - UPM)

- 4.1 Introducción a la interfaz de usuario LabView.
- 4.2 Estructuras y subrutinas, ejemplos e instalación de drivers.
- 4.3 Interfaz con hardware: NiDAQ/GPIB.
- 4.4 Interfaz con hardware: GPIB/NiDAQ y terceros.
- 4.5 Interfaz con hardware: Arduino and LINX.

# 5. PLATAFORMA VPI PHOTONICS (UNIVERSIDAD CARLOS III DE MADRID, UC3M)

- 5.1 Introducción.
- 5.2 Características de la interfaz de usuario.
- 5.3. Modelos de señales y técnicas de simulación.
- 5.4. Ajuste de parámetros y optimización.
- 5.5. Visualización y post-procesado de resultados de simulación.
- 5.6. Programación de rutinas y diseño de sistemas fotónicos.

### 6. PLATAFORMA RSOFT: BEAMPROP, FULLWAVE

- 6.1. Introducción.
- 6.2. Interés y campos de aplicación. Capacidades.
- 6.3. Características de la interfaz de usuario.
- 6.4. Ajuste de parámetros y optimización.
- 6.5. Visualización y post-procesado de resultados de simulación.

# PRÁCTICA - LABORATORIO:

Propuesta de realización de pequeños proyectos y simulaciones con el objeto de desarrollar las capacidades y habilidades suficientes para un manejo más avanzado de la herramienta.

## ACTIVIDADES FORMATIVAS, METODOLOGÍA A UTILIZAR Y RÉGIMEN DE TUTORÍAS

- Exposiciones en clase del profesor con soporte de medios informáticos y audiovisuales, en las que se desarrollan los conceptos principales de las herramientas de simulación que serán tratadas a lo largo del curso y se proporciona la bibliografía /documentación y/o herramientas necesarias para complementar el aprendizaje de las mismas.

- Resolución de casos prácticos, problemas, etc.¿ planteados por el profesor de manera individual o en grupo, que servirá de autoevaluación y para adquirir las capacidades necesarias con el manejo de las herramientas de simulación propuestas.

- Elaboración de trabajos e informes de manera individual o en grupo asociados a las simulaciones propuestas a desarrollar.

- Tutorías individuales o en grupo y trabajo personal del alumno; orientados a la adquisición de conocimientos teóricos.

#### SISTEMA DE EVALUACIÓN

Evaluación basada en trabajos individuales o en grupo, incluyendo pruebas escritas u orales realizados durante el curso,, y desarrollo de un examen final.

A. Los alumnos obtienen la calificación del 70% de la nota a partir de:

\* La entrega individual y discusión en el aula de algunos problemas, ejercicios y/o cuestiones de simulación propuestas como trabajo personal del alumno: 30%.

Desarrollo individual o en grupo de un trabajo, informe o estudio de entre posibles propuestos o a interés del propio estudiante relacionado con alguna/s de las herramientas de simulación presentadas durante el curso: 40%.

En todos los casos se valorará de forma gradual el progreso que vaya realizando el alumno.

B. Examen final con cuestiones y problemas de carácter teórico/práctico: 30%. Se requerirá que el alumno obtenga una nota mínima en el examen final de 3 puntos sobre 10.

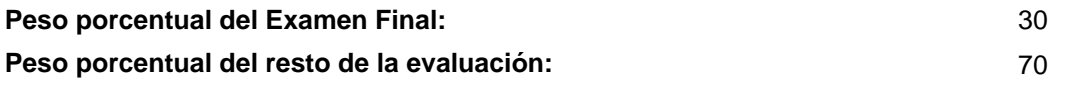

### BIBLIOGRAFÍA BÁSICA

 - Le, Nguyen Binh Optical fiber communication systems with MATLAB® and Simulink® models 2nd ed., CRC Press , 2016

 - Schijndel, Jos van Integrated modeling using MatLab, Simulink and COMSOL : with heat, air moisture applications for building physics and systems, VDM Verlag Dr. Muller, 2008